## **Nature Photographers Online Magazine**

## **Getting Selective Illustration 2**

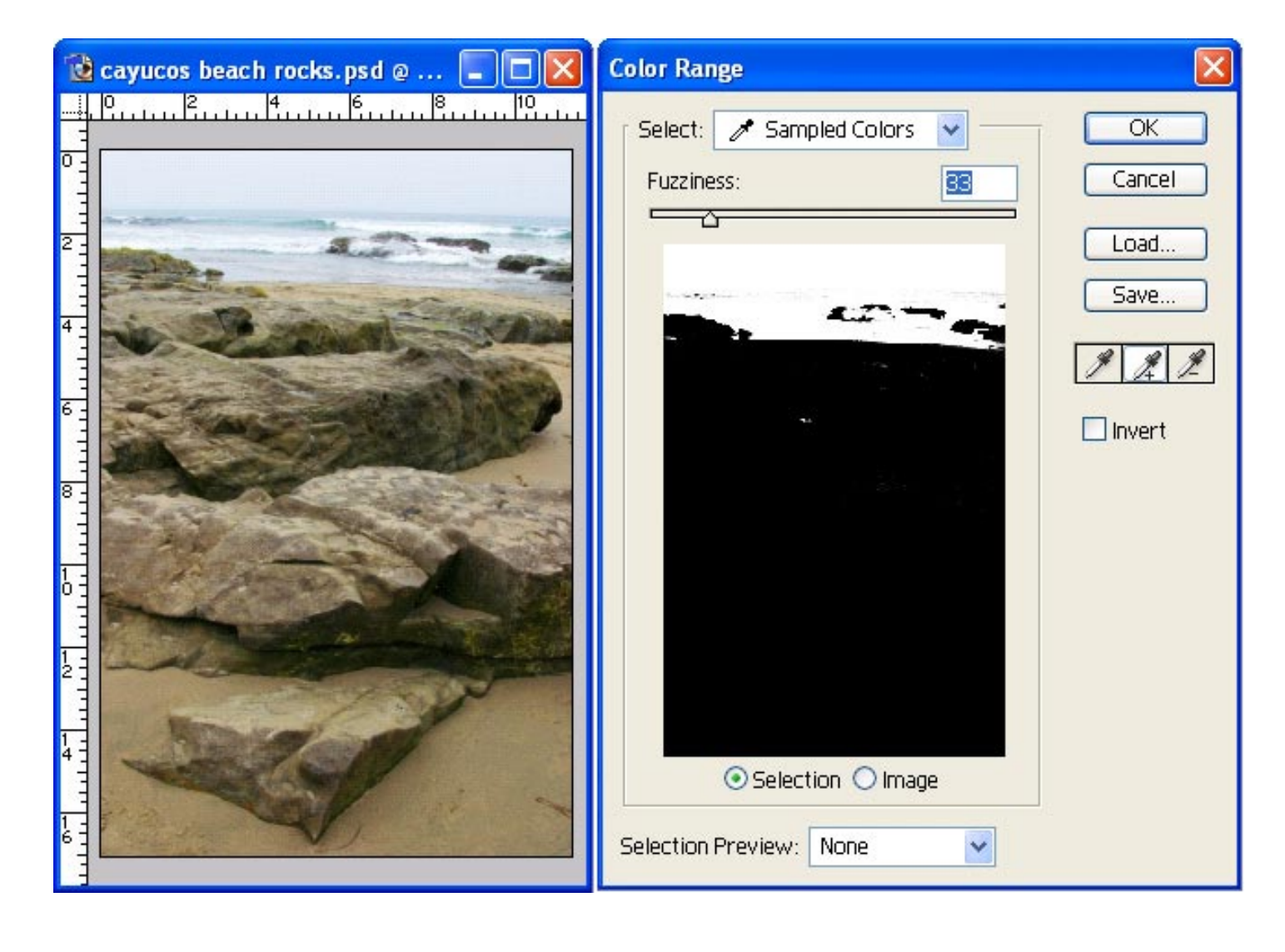

## **[CLOSE WINDOW](javascript:window.close())**

Copyright 2000 - 2004, Nature Photographers Online Magazine, Inc. All rights reserved.